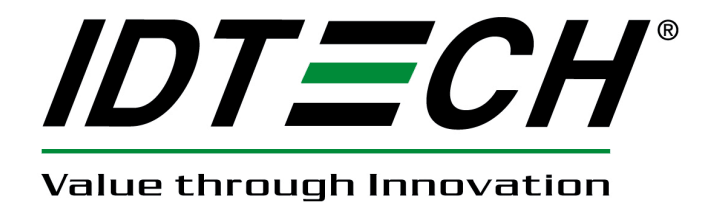

# **USER MANUAL**

# **uSign 300**

# **Technical Reference Manual**

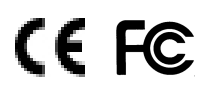

**80109502-001-B 07-16-2012** 

#### **Software & Documentation License Agreement**

CAREFULLY READ ALL THE TERMS, CONDITIONS, AND RESTRICTIONS OF THIS LICENSE AGREEMENT BEFORE USING OR INSTALLING THE SOFTWARE. YOUR USE OR INSTALLATION OF THE SOFTWARE PRESUMES YOUR AGREEMENT WITH AND ACCEPTANCE OF THE TERMS, CONDITIONS, AND RESTRICTIONS CONTAINED IN THIS AGREEMENT. IF YOU DO NOT AGREE WITH THESE TERMS, CONDITIONS, AND RESTRICTIONS, PROMPTLY RETURN THE SOFTWARE AND RELATED DOCUMENTATION TO – ID TECH Support, 10721 Walker Street, Cypress, CA 90630.

#### TERMS, CONDITIONS AND RESTRICTIONS

ID TECH, Incorporated (the "Licensor") owns and has the right to distribute the described software and documentation, collectively referred to as the "Software".

LICENSE: Licensor grants you (the "Licensee") the right to use the Software in conjunction with ID TECH products.

LICENSEE MAY NOT COPY, MODIFY OR TRANSFER THE SOFTWARE and DOCUMENTATION IN WHOLE OR IN PART EXCEPT AS EXPRESSLY PROVIDED IN THIS AGREEMENT. Licensee may not decompile, disassemble, or in any other manner attempt to reverse engineer the Software. Licensee shall not tamper with, bypass, or alter any security features of the software or attempt to do so.

TRANSFER: Licensee may not transfer the Software & Documentation or license the Software to another party without prior written authorization of the Licensor. If Licensee transfers the Software without authorization, all rights granted under this Agreement are automatically terminated.

COPYRIGHT: The Software is copyrighted. Licensee may not copy the Software except to archive the Software or to load the Software for execution purposes. All other copies of the Software are in violation of this Agreement.

TERM: This Agreement is in effect as long as Licensee continues the use of the Software. The Licensor also reserves the right to terminate this Agreement if Licensee fails to comply with any of the terms, conditions, or restrictions contained herein. Should Licensor terminate this Agreement due to Licensee's failure to comply, Licensee agrees to return the Software to Licensor. Receipt of returned Software by the Licensor shall mark the termination.

LIMITED WARRANTY: Licensor warrants to the Licensee that the disk(s) or other media on which the Software is recorded to be free from defects in material or workmanship under normal use. THE SOFTWARE IS PROVIDED AS IS WITHOUT WARRANTY OF ANY KIND, EITHER EXPRESS OR IMPLIED, INCLUDING, BUT NOT LIMITED TO, THE IMPLIED WARRANTIES OF MERCHANTABILITY AND FITNESS FOR A PARTICULAR PURPOSE. Because of the diversity of conditions and PC hardware under which the Software may be used, Licensor does not warrant that the Software will meet Licensee specifications or that the operation of the Software will be uninterrupted or free of errors.

IN NO EVENT WILL LICENSOR BE LIABLE FOR ANY DAMAGES, INCLUDING ANY LOST PROFITS, LOST SAVINGS OR OTHER INCIDENTAL OR CONSEQUENTIAL DAMAGES ARISING OUT OF THE USE OR INABILITY TO USE THE SOFTWARE. Licensee's sole remedy in the event of a defect in material or workmanship is expressly limited to replacement of the Software disk(s) if applicable.

GOVERNING LAW: If any provision of this Agreement is found to be unlawful, void or unenforceable, that provision shall be removed from consideration under this Agreement and will not affect the enforceability of any of the remaining provisions. This Agreement shall be governed by the laws of the State of California and shall insure to the benefit of ID TECH, Incorporated, its successors, or assigns.

ACKNOWLEDGMENT: LICENSEE ACKNOWLEDGES THAT HE HAS READ THIS AGREEMENT, UNDERSTANDS ALL OF ITS TERMS, CONDITIONS, AND RESTRICTIONS AND AGREES TO BE BOUND BY THEM. LICENSEE ALSO AGREES THAT THIS AGREEMENT SUPERSEDES ANY AND ALL, VERBAL AND WRITTEN, COMMUNICATIONS BETWEEN LICENSOR AND LICENSEE OR THEIR ASSIGNS RELATING TO THE SUBJECT MATTER OF THIS AGREEMENT.

QUESTIONS REGARDING THIS AGREEMENT SHOULD BE ADDRESSED IN WRITING TO ID TECH, INCORPORATED, ATTENTION: CUSTOMER SUPPORT, AT THE ABOVE ADDRESS OR E-MAILED TO: support@idtechproducts.com

# **Information Provided**

**The information contained herein is provided to the user as a convenience. While every effort has been made to ensure accuracy, ID TECH is not responsible for damages that might occur because of errors or omissions, including any loss of profit or other commercial damage, nor for any infringements or patents or other rights of third parties that may result from its use. The specifications & information described herein were current at the time of publication, but are subject to change at any time without prior notice.** 

## **Proprietary & Trademark Statements**

**This document contains proprietary information of ID TECH. Its receipt or possession does not convey any rights to reproduce or disclose its contents or to manufacture, use or sell anything it may describe. Reproduction, disclosure, or use without specific written authorization from ID TECH is strictly forbidden.** 

Copyright 2012, International Technologies & Systems Corporation. All rights reserved. ID TECH is a registered trademark of International Technologies & Systems Corporation. uSign 300 and Value through Innovation are trademarks of International Technologies & Systems Corporation.

ID TECH 10721 Walker Street Cypress, CA 90630 (714) 761-6368 www.idtechproducts.com

# **Revision History**

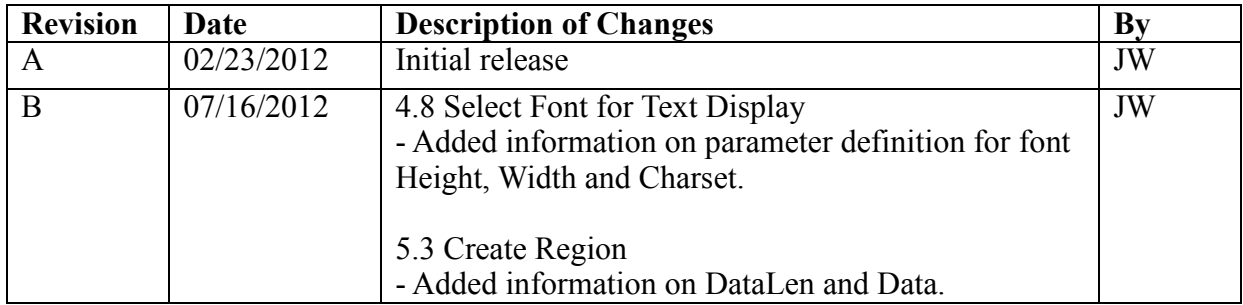

## **Table of Contents**

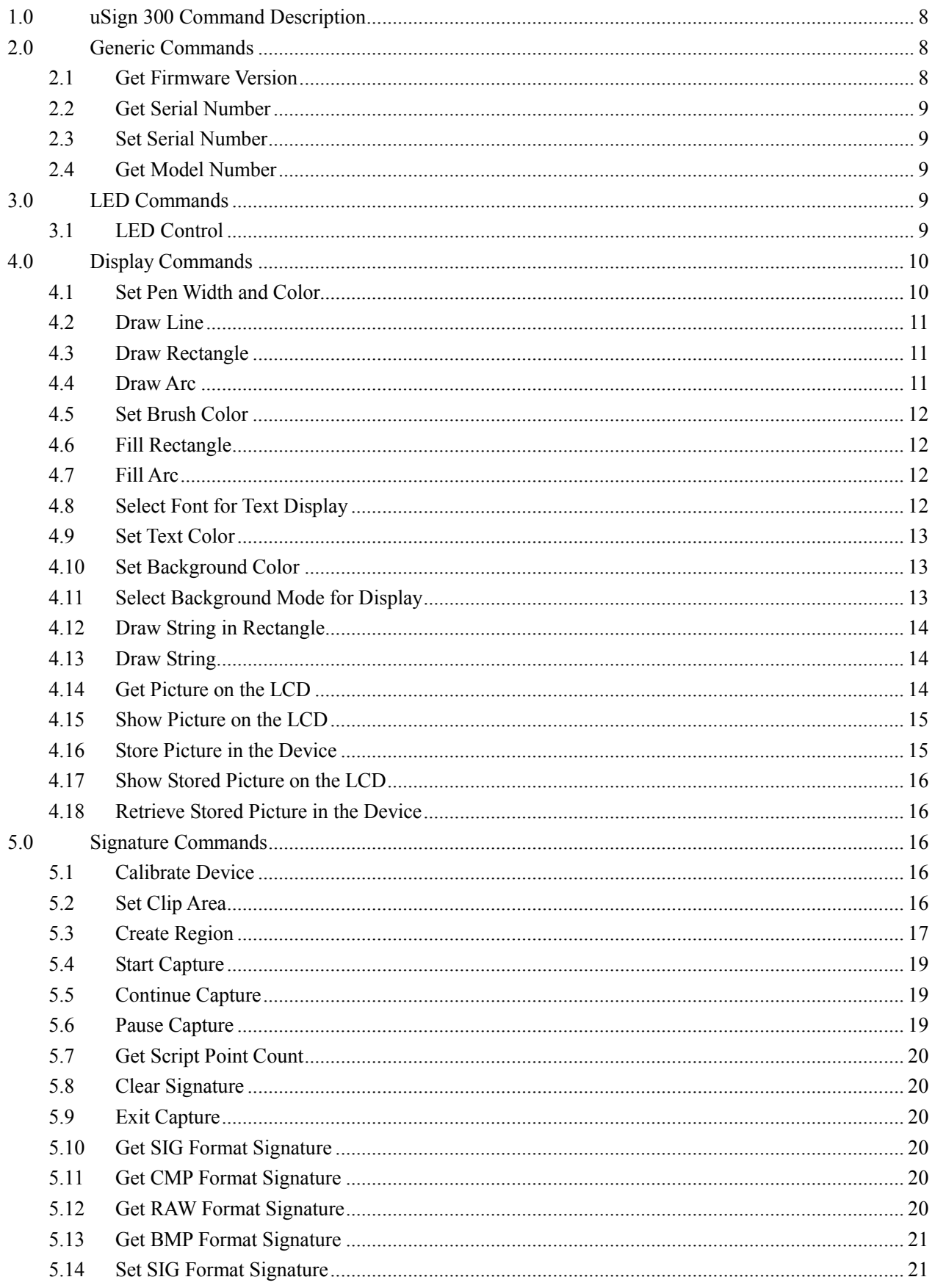

Copyright © 2012, International Technologies & Systems Corp. All rights reserved.<br>Page 6 of 23

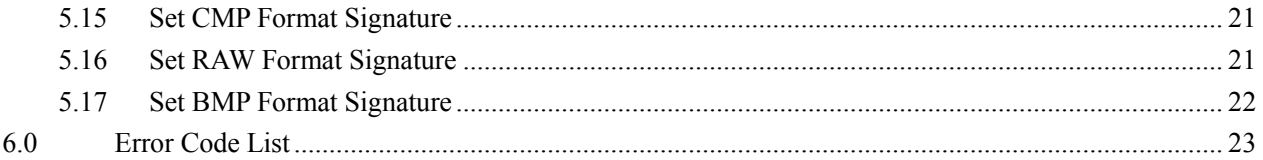

# **1.0 uSign 300 Command Description**

All commands in this section have the following command and response structures:

Host to Device Command Protocol

<STX><LenL><LenH><CommandData><Lrc1><Lrc2><ETX> STX: 0x02. 1 byte. LenL+LenH: sizeof(CommandData). If Length of CommandData is less than 0x8000, LenL + LenH occupies 2 bytes, otherwise it occupies 3 bytes. CommandData: main command string. Several bytes needed. Lrc1: Exclusive or of CommandData. 1 byte. Lrc2: Sum of CommandData. 1 byte. ETX: 0x03. 1 byte.

Device to Host Command Protocol

<STX><LenL><LenH><ResponseStatus><ResponseData><Lrc1><Lrc2><ETX> STX: 0x02. 1 byte. LenL+LenH: sizeof(ResponseStatus+ResponseData). If Length of ResponseData is less than  $0x8000$ , LenL + LenH occupy 2 bytes, otherwise it occupies 3 bytes. ResponseStatus: Status of the response. 1 byte. NAK: 0x15  $ACK \cdot 0x06$  ResponseData: main response string. Several bytes needed. Lrc1: Exclusive or of ResponseData. 1 byte. Lrc2: Sum of ResponseData. 1 byte. ETX: 0x03. 1 byte.

The <CommandData> and <ResponseData> is defined for each command.

All length described below is little endian.

# **2.0 Generic Commands**

#### **2.1** *Get Firmware Version*

**COMMAND:**  $\langle 0x78 \rangle \langle 0x46 \rangle \langle 0x01 \rangle$ Get uSign 300 firmware version.

> Copyright © 2012, International Technologies & Systems Corp. All rights reserved. Page 8 of 23

## **PARAMETERS:**

 $\langle 0x78 \rangle \langle 0x46 \rangle \langle 0x01 \rangle$  is the command head. **RETURN:**  IDTECH-uSign300 Vx.yz

Vx.yz is defined as the firmware version, such as V1.00 or V1.01.

# **2.2** *Get Serial Number*

**COMMAND:** <0x78><0x46><0x02>

Get uSign 300 serial number.

# **PARAMETERS:**

 $\langle 0x78 \rangle \langle 0x46 \rangle \langle 0x02 \rangle$  is the command head.

## **RETURN:**

Serial number

# **2.3** *Set Serial Number*

**COMMAND:**  $\langle 0x78 \rangle \langle 0x46 \rangle \langle 0x03 \rangle \langle$ Serial number

Set serial number.

## **PARAMETERS:**

 $\langle 0x78 \rangle \langle 0x46 \rangle \langle 0x03 \rangle$  is the command head.

<Serial number> The length must be eight.

## **RETURN:**

 $<$ ACK $>$ 

# **2.4** *Get Model Number*

**COMMAND:** <0x78><0x46><0x20>

Get model of communication. IDUB-012500 is for RS232 and IDUB-015500 is for USB

# HID.

# **PARAMETERS:**

 $\langle 0x78 \rangle \langle 0x46 \rangle \langle 0x20 \rangle$  is the command head.

#### **RETURN:**

<ACK> IDUB-012500/ IDUB-015500

# **3.0 LED Commands**

# **3.1** *LED Control*

 $COMMAND: <0x76><0x46><0x01><1$  EDD Control Code>

Control the Red led (R) and Green led (G).

# **PARAMETERS:**

 $\langle 0x76 \rangle \langle 0x46 \rangle \langle 0x01 \rangle$  is the command head.  $\le$  LED Control Code  $>$  is 1-byte length. The definition is: MSB LSB

Copyright © 2012, International Technologies & Systems Corp. All rights reserved. Page 9 of 23

 B7 B6 B5 B4 B3 B2 B1 B0 Every Led use two bits: Left led: Green& Red B6 B5 B4 Right led: Green &Red B2 B1 B0 Where The B7 is reserved. The B6 is switch of Left led. B6=1: Left led is ON, Then B4 and B5 are selected. B6=0: Left led is OFF, Then B4 and B5 are ignored. The b5 is switch of Left Green led or Left Red led.  $B5=1$ : Left Red led is selected. B5=0: Left Green led is selected. The b4 is switch of left led flashing. B4=1: Left Green/Red Led flash. The B6 must be set when you want to use this function . B4=0: Left Green/Red Led steady. The B3 is reserved. The B2 is switch of Right led. B<sub>2</sub>=1: Right led is ON, Then B<sub>1</sub> and B<sub>0</sub> are selected. B2=0: Right led is OFF, Then B1 and B0 are ignored. The B1 is switch of Right Green led or Right Red led. B1=1: Right Red led is selected. B1=0: Right Green led is selected. The B0 is switch of Right led flashing. B0=1: Right Green/Red led flash, The b2 must be set when you want to use this function. B0=0: Right Green/Red led steady,

#### **RETURN:**

**<ACK**>

# **4.0 Display Commands**

# **4.1** *Set Pen Width and Color*

**COMMAND:** <0x8A><0x46><0x10><WIDTH><COLOR>

Se the pen color used to draw line on the LCD.

# **PARAMETERS:**

 $<0x8A>0x46>0x10>$  is the command head.

 $\langle$ WIDTH $>$  is the pen's width, 4 bytes long. WIDTH must be 0x01.

<COLOR> is the pen's color, defined as <RED><GREEN><BLUE>. Each is 1 byte.

#### **RETURN:**

 $<$ ACK $>$ 

Copyright © 2012, International Technologies & Systems Corp. All rights reserved. Page 10 of 23

#### **4.2** *Draw Line*

**COMMAND:**  $\langle 0x8A \rangle \langle 0x46 \rangle \langle 0x11 \rangle \langle 0x0 \rangle \langle 0x1 \rangle \langle 0x1 \rangle$ 

Draw line from point  $\langle X0 \rangle \langle Y0 \rangle$  to  $\langle X1 \rangle \langle Y1 \rangle$  using the pen.

#### **PARAMETERS:**

 $<0x8A><0x46><0x11>$  is the command head.

 $\langle X0 \rangle$  is X-coordinate of start point, 2 bytes.

<Y0> is Y-coordinate of start point, 2 bytes.

 $\langle X_1 \rangle$  is X-coordinate of end point, 2 bytes.

<Y1> is Y-coordinate of end point, 2 bytes.

#### **RETURN:**

 $<$ ACK $>$ 

#### **4.3** *Draw Rectangle*

**COMMAND:** <0x8A><0x46><0x12><X0><Y0><X1><Y1>

Draw rectangle defined by top left point  $\langle X0 \rangle \langle Y0 \rangle$  and bottom right point  $\langle X1 \rangle \langle Y1 \rangle$ using the pen.

#### **PARAMETERS:**

 $<0x8A>0x46>0x12>$  is the command head.

 $\langle X0 \rangle$  is X-coordinate of top left point, 2 bytes.

<Y0> is Y-coordinate of top left point, 2 bytes.

 $\langle X_1 \rangle$  is X-coordinate of bottom right point, 2 bytes.

 $\langle Y_1 \rangle$  is Y-coordinate of bottom right point, 2 bytes.

 $\langle X0 \rangle \langle Y0 \rangle \langle X1 \rangle \langle Y1 \rangle$  is The LCD coordinate,  $0 \langle 4 \rangle \langle Y1 \rangle \langle Y1 \rangle \langle Y1 \rangle \langle Y1 \rangle \langle Y1 \rangle$ "Y $1$ " < 240

#### **RETURN:**

 $<$ ACK $>$ 

## **4.4** *Draw Arc*

**COMMAND:**  $\langle 0x8A \rangle \langle 0x46 \rangle \langle 0x13 \rangle \langle 0x \rangle \langle 0x \rangle$  Radius  $\langle 0x13 \rangle \langle 0x \rangle \langle 0x \rangle$  StartAngle  $\langle 0x13 \rangle \langle 0x \rangle \langle 0x \rangle$ Draw arc defined by center point, radius, start angle and sweep angle using pen.

#### **PARAMETERS:**

 $<0x8A>0x46>0x13>$  is the command head.

 $\langle X \rangle$  specifies the x-coordinate of the center of the related circle. 2 bytes.

 $\langle Y \rangle$  specifies the y-coordinate of the center of the related circle. 2 bytes.

 $\langle X \rangle \langle Y \rangle$  is the LCD coordinate,  $0 \langle Y'' \rangle \langle 320, 0 \langle Y''' \rangle \langle 240, 0 \rangle$ 

<Radius> specifies the radius of the related circle. 2 bytes.

 $\leq$ StartAngle> specifies the starting angle in degrees relative to the x-axis. Unit is 0.1, 2 bytes.

<SweepAngle> specifies the sweep angle in degrees relative to the starting angle. Unit is 0.1. 2 bytes.

#### **RETURN:**

 $<$ ACK $>$ 

# **4.5** *Set Brush Color*

**COMMAND:** <0x8A><0x46><0x20><COLOR>

Set the brush's color used to fill region on the LCD.

#### **PARAMETERS:**

 $<0x8A>0x46>0x20>$  is the command head.

<COLOR> is the brush's color, defined as <RED><GREEN><BLUE>. Each is 1 byte.

#### **RETURN:**

 $<$ ACK $>$ 

# **4.6** *Fill Rectangle*

**COMMAND:** <0x8A><0x46><0x22><X0><Y0><X1><Y1>

Fill rectangle define by top left point  $\langle X0 \rangle \langle Y0 \rangle$  and bottom right point  $\langle X1 \rangle \langle Y1 \rangle$  using the brush color.

# **PARAMETERS:**

 $<0x8A>0x46>0x22>$  is the command head.

 $\langle X0 \rangle$  is X-coordinate of top left point, 2 bytes.

<Y0> is Y-coordinate of top left point, 2 bytes.

 $\langle X_1 \rangle$  is X-coordinate of bottom right point, 2 bytes.

 $\langle Y_1 \rangle$  is Y-coordinate of bottom right point, 2 bytes.

 $\langle X0 \rangle \langle Y0 \rangle \langle X1 \rangle \langle Y1 \rangle$  is the LCD coordinate,  $0 \langle 4 \rangle \langle Y1 \rangle \langle Y1 \rangle \langle Y1 \rangle \langle Y1 \rangle$  $< 240.$ 

#### **RETURN:**

 $<$ ACK $>$ 

# **4.7** *Fill Arc*

**COMMAND:**  $\langle 0x8A \rangle \langle 0x46 \rangle \langle 0x23 \rangle \langle x \rangle \langle 0x \rangle$  Radius  $\langle 0x4A \rangle \langle 0x4 \rangle \langle 0x \rangle$  StartAngle  $\langle 0x4 \rangle \langle 0x \rangle \langle 0x \rangle$ Draw arc defined by center point, radius, start angle and sweep angle use brush color.

# **PARAMETERS:**

 $<\frac{0 \times 8}{4}$   $<\frac{0 \times 46}{0 \times 23}$  is the command head.

 $\langle X \rangle$  specifies the x-coordinate of the center of the related circle. 2 bytes.

 $\langle Y \rangle$  specifies the y-coordinate of the center of the related circle. 2 bytes.

 $\langle X \rangle \langle Y \rangle$  is the LCD coordinate,  $0 \langle Y \rangle \langle Y \rangle \langle 320, 0 \langle Y \rangle \langle 240, 0 \rangle$ 

<Radius> specifies the radius of the related circle. 2 bytes.

 <StartAngle> specifies the starting angle in degrees relative to the x-axis. Unit is 0.1. 2 bytes.

 <SweepAngle> specifies the sweep angle in degrees relative to the starting angle. Unit is 0.1. 2 bytes.

**RETURN:** 

 $<$ ACK $>$ 

# **4.8** *Select Font for Text Display*

**COMMAND:** <0x8A><0x46><0x40><Height><Width><Weight><Italic><Underline><CharSet> Select the font for text display on the LCD.

Copyright © 2012, International Technologies & Systems Corp. All rights reserved. Page 12 of 23

#### **PARAMETERS:**

 $<\frac{0 \times 8}{4}$   $<\frac{0 \times 46}{0 \times 40}$  is the command head.

<Height> specifies the height of a char. 1 byte. This value defines the vertical gap between characters. Height must be greater than or equal to the dot matrix height of the Charset specified.

<Width> specifies the width of a char. 1 byte. This value defines the horizontal gap between characters. Width must be greater than or equal to the dot matrix width of the Charset specified.

 $\leq$ Weight $\geq$  specifies the weight of the char. 1 byte. Must be 0x00.

<Italic> specifies the italic of the char. 1 byte. Must be 0x00 means no Italic.

<Underline> specifies the underline or not of the char. 1 byte. Must be 0x00 means no underline.

 $\leq$ CharSet $\geq$  specifies the char set. 1 byte. The valid size is  $1 - 6$ , and the corresponding character dot matrix (Height x Width) is: 4x8, 8x16, 12x24, 16x32, 24x48, 32x64.

For example, if the Charset is 0x02, characters dot height is 16, characters dot width is 8, Height must be  $>=16$  and Width  $>=8$ .

#### **RETURN:**

 $<$ ACK $>$ 

## **4.9** *Set Text Color*

**COMMAND:** <0x8A><0x46><0x41><COLOR>

Set the text color.

#### **PARAMETERS:**

 $\langle 0x8A \rangle \langle 0x46 \rangle \langle 0x41 \rangle$  is the command head

<COLOR> is the text color, defined as <RED><GREEN><BLUE>. Each is 1 byte long.

#### **RETURN:**

 $<$ ACK $>$ 

# **4.10** *Set Background Color*

**COMMAND:** <0x8A><0x46><0x42><COLOR>

Set the background color when display text on the LCD.

#### **PARAMETERS:**

 $<0x8A>0x46>0x42>$  is the command head.

<COLOR> is the text background color, defined as <RED><GREEN><BLUE>. Each is 1 byte long.

**RETURN:** 

# $<$ ACK $>$

# **4.11** *Select Background Mode for Display*

**COMMAND:** <0x8A><0x46><0x43><MODE>

Select the background mode for text display on the LCD.

#### **PARAMETERS:**

 $<\frac{0 \times 8}{4}$   $<\frac{0 \times 46}{0 \times 43}$  is the command head.

<MODE> specifies background mode. 1byte. 0x00 means OPAQUE and others means

Copyright © 2012, International Technologies & Systems Corp. All rights reserved. Page 13 of 23

# **TRANSPARENT RETURN:**

 $<$ ACK $>$ 

# **4.12** *Draw String in Rectangle*

**COMMAND:** <0x8A $>$ 0x46 $>$ 0x4E $>$ X0 $>$ Y0 $>$ X1 $>$ Y1 $>$ Length $>$ String>

 Draw string using the selected font and colors on the LCD The string will be displayed in the specified rectangle, from the top left of the rectangle to the right bottom of the rectangle.

# **PARAMETERS:**

 $<0x8A><0x46><0x4E>$  is the command head.

 $\langle x \rangle$  specifies the x-coordinate of the top left point. 2 bytes.

 $\langle Y0 \rangle$  specifies the y-coordinate of the top left point. 2 bytes.

 $\langle X_1 \rangle$  specifies the x-coordinate of the right bottom point. 2 bytes.

 $\langle Y_1 \rangle$  specifies the y-coordinate of the right bottom point. 2 bytes.

 $\langle X0 \rangle \langle Y0 \rangle \langle X1 \rangle \langle Y1 \rangle$  is The LCD coordinate, 0<="X0" < "X1" < 320, 0 <= "Y0" < "Y1"

## $< 240.$

<Length> specifies the length of the string in characters. 2 bytes.

<String> specifies the string to be displayed.

## **RETURN:**

 $<$ ACK $>$ 

# **4.13** *Draw String*

**COMMAND:**  $\langle 0x8A \rangle \langle 0x46 \rangle \langle 0x4F \rangle \langle X \rangle \langle 1$  ength  $\langle 0x4F \rangle \langle 1x4F \rangle$ 

Draw string using the selected font and colors on the LCD.

# **PARAMETERS:**

 $<\frac{0 \times 8}{4}$   $<\frac{0 \times 46}{0 \times 4}$  is the command head.

 $\langle X \rangle$  specifies the x-coordinate of the start point. 2 bytes.

 $\langle Y \rangle$  specifies the y-coordinate of the start point. 2 bytes.

 $\langle X \rangle \langle Y \rangle$  is the LCD coordinate,  $0 \langle = \langle Y \rangle \langle 320, 0 \langle = \langle Y \rangle \langle 240, 0 \rangle \rangle$ 

<Length> specifies the length of the string in chars. 2 bytes.

<String> specifies the string to be displayed.

# **RETURN:**

 $<$ ACK $>$ 

# **4.14** *Get Picture on the LCD*

**COMMAND:**  $\langle 0x8A \rangle \langle 0x46 \rangle \langle 0x60 \rangle \langle X0 \rangle \langle Y0 \rangle \langle X1 \rangle \langle Y1 \rangle$ 

Get picture on the LCD defined by top left point  $\langle X0 \rangle \langle Y0 \rangle$  and bottom right point  $\langle X1 \rangle \langle Y1 \rangle$ .

# **PARAMETERS:**

 $<0x8A><0x46><0x60>$  is the command head.

 $\langle X0 \rangle$  is X-coordinate of top left point, 2 bytes.

<Y0> is Y-coordinate of top left point, 2 bytes.

 $\langle X1 \rangle$  is X-coordinate of bottom right point, 2 bytes.

Copyright © 2012, International Technologies & Systems Corp. All rights reserved. Page 14 of 23

 $\langle Y_1 \rangle$  is Y-coordinate of bottom right point, 2 bytes.

 $\langle X0 \rangle \langle Y0 \rangle \langle X1 \rangle \langle Y1 \rangle$  is the LCD coordinate, 0  $\langle Y \rangle \langle Y \rangle \langle Y \rangle \langle Y \rangle \langle Y \rangle$  320, 0  $\langle Y \rangle \langle Y \rangle \langle Y \rangle \langle Y \rangle$  $< 240.$ 

**RETURN:** 

<ACK><Picture data>

Picture is arranged as top left point first and bottom right end. Each point occupies three bytes defined as: RED GREEN BLUE.

## **4.15** *Show Picture on the LCD*

**COMMAND:** <0x8A $>$ 0x46 $>$ 0x61 $>$ X0 $>$ Y0 $>$ X1 $>$ Y1 $>$ Picture Data $>$ 

Show picture on the LCD defined by top left point  $\langle X0 \rangle \langle Y0 \rangle$  and bottom right point  $\langle X1 \rangle \langle Y1 \rangle$ , the data is RAW format.

#### **PARAMETERS:**

 $<0x8A$  $<0x46$  $<0x61$  is the command head.

 $\langle X0 \rangle$  is X-coordinate of top left point, 2 bytes.

<Y0> is Y-coordinate of top left point, 2 bytes.

 $\langle X_1 \rangle$  is X-coordinate of bottom right point, 2 bytes.

 $\langle Y_1 \rangle$  is Y-coordinate of bottom right point, 2 bytes.

 $\langle X0 \rangle \langle Y0 \rangle \langle X1 \rangle \langle Y1 \rangle$  is the LCD coordinate, 0  $\langle Y \rangle \langle Y \rangle \langle Y \rangle \langle Y \rangle \langle Y \rangle$  320, 0  $\langle Y \rangle \langle Y \rangle \langle Y \rangle \langle Y \rangle$  $< 240$ 

<Picture Data> is the data of raw format, they can read out from the picture file.

 RAW format: It is three bytes to display a point on LCD, all bytes are messages of point. This format has no redundant data in the head and the end of the file.

#### **RETURN:**

 $<$ ACK $>$ 

#### **4.16** *Store Picture in the Device*

**COMMAND:** <0x8A><0x46><0x70><ID><TYPE><Picture Data>

Store picture in the device.

#### **PARAMETERS:**

 $<0x8A><0x46><0x70>$  is the command head.

<ID> is the identifier for the picture. 2 bytes.

<TYPE> is the picture's type. 2 bytes. 0x00 means RAW format, 0x01 means 24-bit true color BMP format, 0x02 means JPEG format,

<Picture Data> is the data of jpeg format or 24-bit bmp format or raw format, they can read out from c the picture file.

 RAW format: It is three bytes to display a point on LCD, all bytes are messages of point. This format has no redundant data in the head and the end of the file.

#### **RETURN:**

 $<$ ACK $>$ 

*NOTE: <Picture Data>*24-bit bmp format or raw format *must be less than 230k bytes and*  jpeg format *must be less than 32k bytes.* 

# **4.17** *Show Stored Picture on the LCD*

**COMMAND:**  $\langle 0x8A \rangle \langle 0x46 \rangle \langle 71 \rangle \langle 1D \rangle \langle 0x0 \rangle \langle 0x1 \rangle \langle 1x1 \rangle$ 

Show stored picture on the LCD defined by top left point  $\langle X0 \rangle \langle Y0 \rangle$  and bottom right point  $\langle X1 \rangle \langle Y1 \rangle$ .

## **PARAMETERS:**

 $<\frac{0 \times 8}{4}$   $<\frac{0 \times 46}{0 \times 71}$  is the command head.

<ID> is the identifier for the picture. 2 bytes.

 $\langle X0 \rangle$  is X-coordinate of top left point, 2 bytes.

<Y0> is Y-coordinate of top left point, 2 bytes.

 $\langle X_1 \rangle$  is X-coordinate of bottom right point, 2 bytes.

 $\langle Y_1 \rangle$  is Y-coordinate of bottom right point, 2 bytes.

 $\langle X0 \rangle \langle Y0 \rangle \langle X1 \rangle \langle Y1 \rangle$  is the LCD coordinate,  $0 \langle 5 \rangle \langle Y1 \rangle \langle Y1 \rangle \langle Y1 \rangle \langle Y1 \rangle$  $< 240.$ 

## **RETURN:**

<ACK> if picture exists, otherwise <NAK>.

## **4.18** *Retrieve Stored Picture in the Device*

**COMMAND:** <0x8A><0x46><0x72>

Retrieve stored picture in the device.

#### **PARAMETERS:**

 $<$ 0x8A $>$  $<$ 0x46 $>$  $<$ 0x72 $>$  is the command head.

#### **RETURN:**

<ACK><Picture Count><ID(2 bytes)> <ID(2 bytes)>

# **5.0 Signature Commands**

# **5.1** *Calibrate Device*

```
COMMAND: <0x7A><0x46><0x01>
```
Calibrate the device.

#### **PARAMETERS:**

 $\langle 0x7A \rangle \langle 0x46 \rangle \langle 0x01 \rangle$  is the command head.

#### **RETURN:**

 $<$ ACK $>$ 

# **5.2** *Set Clip Area*

**COMMAND:** <0x7A><0x46><0x03><Clip area data( 8 bytes)><Show Mode><Line Color> Set new clip area. The max area is  $(0,0) - (319,239)$ .

Clip area is a rectangle coded as: left  $(2 \text{ bytes}) + \text{top} (2 \text{ bytes}) + \text{right} (2 \text{ bytes}) + \text{bottom} (2$ bytes)

#### **PARAMETERS:**

 $\langle 0x7A \rangle \langle 0x46 \rangle \langle 0x03 \rangle$  is the command head.

<Clip area data (8 bytes)> is the new clip area data.

Copyright © 2012, International Technologies & Systems Corp. All rights reserved. Page 16 of 23

 $\le$ Show Mode $\ge$  is a bitmap for 4 lines. Bit 0 for left line, Bit 1 for right line, Bit 2 for top line and Bit 3 for bottom line. Value 1b means show this line, 0b means don't show this line.

<Line Color> is the rectangle lines (which surround the clip area) color defined as RED (1 byte) GREEN (1 byte) BLUE (1 byte).

**RETURN:** 

 $<$ ACK $>$ 

# **5.3** *Create Region*

#### **COMMAND:**

 $<\!\!\frac{1}{2}<\!\!0x7A\!\!><\!\!\frac{1}{2}<\!\!0x46\!\!><\!\!\frac{1}{2}<\!\!1\!\!>\!\!10<\!\!\frac{1}{2}<\!\!0x46\!\!>\!\!<\!\!\frac{1}{2}<\!\!10<\!\!\frac{1}{2}<\!\!0x46\!\!>\!\!<\!\!\frac{1}{2}<\!\!0x46\!\!>\!\!<\!\!\frac{1}{2}<\!\!0x46\!\!>\!\!<\!\!\frac{1}{2}<\!\!0x46\!\!>\!\!<\!\!\frac{1}{2}<\!\!0x46\!\!>\!\!<\!\!\frac$ 

Create object like picture, button and text showed on LCD when during signature. The object can be notified when touched.

#### **PARAMETERS:**

 $<0x7A>\lt0x46>\lt0x04>$  is the command head

<ID> specifies the region's ID. 1 byte.

 $\langle$ Type $>$  specifies the region's type. 1 byte. 0x01 means BUTTON, 0x02 means PICTURE and 0x03 means TEXT.

Note: when  $\langle \text{Type}\rangle$  is been set to 0x01/0x03, the  $\langle \text{DataLen}\rangle$  must be more than 0x0d. It should include font of text(6 bytes) and color of text(3 bytes) and back mode of LCD(1 byte) and back color of text(3 bytes) and text string. If  $\langle \text{Type} \rangle$  is 0x01, the width and height of the button must be larger than text string's.

<State> specifies the region's state. 1 byte.

State:: Bit 0 Exists.

- Bit 1 Visible.
- Bit 2 Enabled.
- Bit 3 Notify.

 $\langle X0 \rangle$  is X-coordinate of top left point, 2 bytes.

<Y0> is Y-coordinate of top left point, 2 bytes.

 $\langle X_1 \rangle$  is X-coordinate of bottom right point, 2 bytes.

 $\langle Y_1 \rangle$  is Y-coordinate of bottom right point, 2 bytes.

 $\langle X0 \rangle \langle Y0 \rangle \langle X1 \rangle \langle Y1 \rangle$  is the LCD coordinate,  $0 \langle 0 \rangle \langle Y1 \rangle \langle Y1 \rangle \langle Y1 \rangle \langle Y1 \rangle \langle Y1 \rangle$ " $Y1" < 240$ .

<DataLen> specifies the <Data> length. 2 bytes.

<Data> specifies the object/s data.

For Button, <Data> is arranged as: Font (Height 1 byte, Width 1 byte, Weight 1 byte, Italic 1 byte, Underline 1 byte, CharSet 1 byte - Please refer to section 4.8 Select Font for Text Display) TextColor(RED GREEN BLUE) ButtonBKDisplayMode (1 byte, 00-Button Color displayed by ButtonBkColor, 01-Button Color displayed by change in the ButtonBkColor), ButtonBkColor(RED GREEN BLUE) String showed on the button.

For Picture, <Data> is the picture data. Picture is arranged as top left point first and bottom right end. Each point occupies three bytes defined as: RED GREEN BLUE.

For Text, <Data> is arranged as: Font(Height 1 byte, Width 1 byte, Weight 1 byte, Italic 1 byte, Underline 1 byte, CharSet 1 byte - Please refer to section 4.8 Select Font for Text

Copyright © 2012, International Technologies & Systems Corp. All rights reserved. Page 17 of 23

Display) TextColor(RED GREEN BLUE) TextBkMode(1 byte) TextBkColor(RED GREEN BLUE) String.

## **RETURN:**

 $<$ ACK $>$ 

# **5.4** *Start Capture*

#### **COMMAND:**

<0x7A><0x46><0x10><Capture Mode><Point Interval><Signature Color><Backgroud Color> Start capture using specified parameters

#### **PARAMETERS:**

 $\langle 0x7A \rangle \langle 0x46 \rangle \langle 0x10 \rangle$  is the command head.

<Capture Mode> specifies the capture mode. 1 byte

0x01: Out signature data using FBP format, pen up is 0x8C and pen down is 0x9C.

0x02: Out signature data (the difference of the current point and previous point) using FBP format, pen up is  $0x80$  and pen down is  $0x90$ .

0x03: Out signature data using CMP format.

0x04: Out signature data using FBP format, pen up is 0x80 and pen down is 0x90.

<Point Interval> specifies the maximum points' interval during signature. If exceeds, the signature will be cleared. 1 byte. The unit is second. When  $\leq$ Capture Mode> is 0x02/0x03,  $\leq$ Point Interval> is ignored.

<Signature Color> specifies signature's color, defined as RED GREEN BLUE.

<Background Color> specifies signature region's background color, defined as RED GREEN BLUE.

#### **RETURN:**

 $<$ ACK $>$ 

 During capture, data will be sent out if not buffered. Notify data for regions: 0x7A ID. Signature data: FBP format or CMP format.

# **5.5** *Continue Capture*

**COMMAND:** <0x7A><0x46><0x11>

Continue capture using specified parameters

#### **PARAMETERS:**

 $\langle 0x7A \rangle \langle 0x46 \rangle \langle 0x11 \rangle$  is the command head.

#### **RETURN:**

 $ACK$ 

# **5.6** *Pause Capture*

**COMMAND:** <0x7A><0x46><0x12>

Pause capture

#### **PARAMETERS:**

 $<$ 0x7A $>$  $<$ 0x46 $>$  $<$ 0x12 $>$  is the command head.

#### **RETURN:**

<ACK><Script point count(4 bytes)>

# **5.7** *Get Script Point Count*

**COMMAND:** <0x7A><0x46><0x17>

# Get script point count

#### **PARAMETERS:**

 $\langle 0x7A \rangle \langle 0x46 \rangle \langle 0x17 \rangle$  is the command head.

## **RETURN:**

 $<$ ACK $>$ Script point count(4 bytes) $>$ 

# **5.8** *Clear Signature*

COMMAND:  $\langle 0x7A \rangle \langle 0x46 \rangle \langle 0x19 \rangle$ 

Clear signature

## **PARAMETERS:**

 $\langle 0x7A \rangle \langle 0x46 \rangle \langle 0x19 \rangle$  is the command head.

## **RETURN:**

 $<$ ACK $>$ 

# **5.9** *Exit Capture*

**COMMAND:** <0x7A><0x46><0x1F> Exit capture All regions will be deleted.

# **PARAMETERS:**

 $<\frac{0x}{4}$   $<\frac{0x46}{<}\frac{0x1}{5}$  is the command head.

#### **RETURN:**

 $<$ ACK $>$ 

# **5.10** *Get SIG Format Signature*

**COMMAND:** <0x7A><0x46><0x20>

Get buffered signature SIG format data.

# **PARAMETERS:**

 $<0x7A><0x46><0x20>$  is the command head.

# **RETURN:**

 **<ACK>**<SIG format signature data>

# **5.11** *Get CMP Format Signature*

**COMMAND:** <0x7A><0x46><0x21> Get buffered signature CMP format data. **PARAMETERS:**   $\langle 0x7A \rangle \langle 0x46 \rangle \langle 0x21 \rangle$  is the command head. **RETURN:**  <ACK><CMP format signature data>

# **5.12** *Get RAW Format Signature*

**COMMAND:** <0x7A><0x46><0x22> Get buffered signature RAW format data.

Copyright © 2012, International Technologies & Systems Corp. All rights reserved. Page 20 of 23

#### **PARAMETERS:**

 $\langle 0x7A \rangle \langle 0x46 \rangle \langle 0x22 \rangle$  is the command head.

#### **RETURN:**

<ACK><RAW format signature data> RAW data format: Three bytes for one point: xxxxxxxx xxxxyyyy yyyyyyyyy

# **5.13** *Get BMP Format Signature*

**COMMAND:** <0x7A><0x46><0x23>

Get buffered signature BMP format data.

#### **PARAMETERS:**

 $\langle 0x7A \rangle \langle 0x46 \rangle \langle 0x23 \rangle$  is the command head.

#### **RETURN:**

<ACK><BMP format signature data> BMP data format: three bytes for one point: Red Green Blue

# **5.14** *Set SIG Format Signature*

**COMMAND:** <0x7A><0x46><0x30><SIG format signature data>

Send SIG format signature to Sign&Pay.

#### **PARAMETERS:**

 $\langle 0x7A \rangle \langle 0x46 \rangle \langle 0x30 \rangle$  is the command head.

<SIG format signature data>

#### **RETURN:**

 $<$ ACK $>$ 

# **5.15** *Set CMP Format Signature*

**COMMAND:**  $\langle 0x7A \rangle \langle 0x46 \rangle \langle 0x31 \rangle \langle 0xP$  format signature data>

Send CMP format signature to using.

#### **PARAMETERS:**

 $<0x7A><0x46><0x31>$  is the command head.

<CMP format signature data>

#### **RETURN:**

 $<$ ACK $>$ 

# **5.16** *Set RAW Format Signature*

**COMMAND:** <0x7A><0x46><0x32><RAW format signature data>

Send RAW format signature to using.

#### **PARAMETERS:**

 $<$ 0x7A $>$  $<$ 0x46 $>$  $<$ 0x32 $>$  is the command head.

<RAW format signature data>

#### **RETURN:**

 $<$ ACK $>$ 

# **5.17** *Set BMP Format Signature*

**COMMAND:**  $\langle 0x7A \rangle \langle 0x46 \rangle \langle 0x33 \rangle \langle 0x84$  format signature data>

Send BMP format signature to using.

#### **PARAMETERS:**

 $\langle 0x7A \rangle \langle 0x46 \rangle \langle 0x33 \rangle$  is the command head.

<BMP format signature data>:BMP data format: three bytes for one point: Red Green Blue

#### **RETURN:**

 $<$ ACK $>$ 

# **6.0 Error Code List**

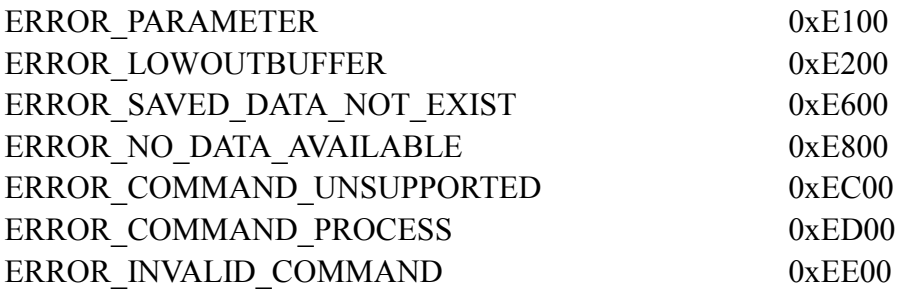